#### **CSE502: Foundations of Parallel Programming**

# Lecture 11: Mutual Exclusion in async-finish Program

Vivek Kumar Computer Science and Engineering IIIT Delhi vivekk@iiitd.ac.in

## Recap (1/2)

• Loop level parallelism

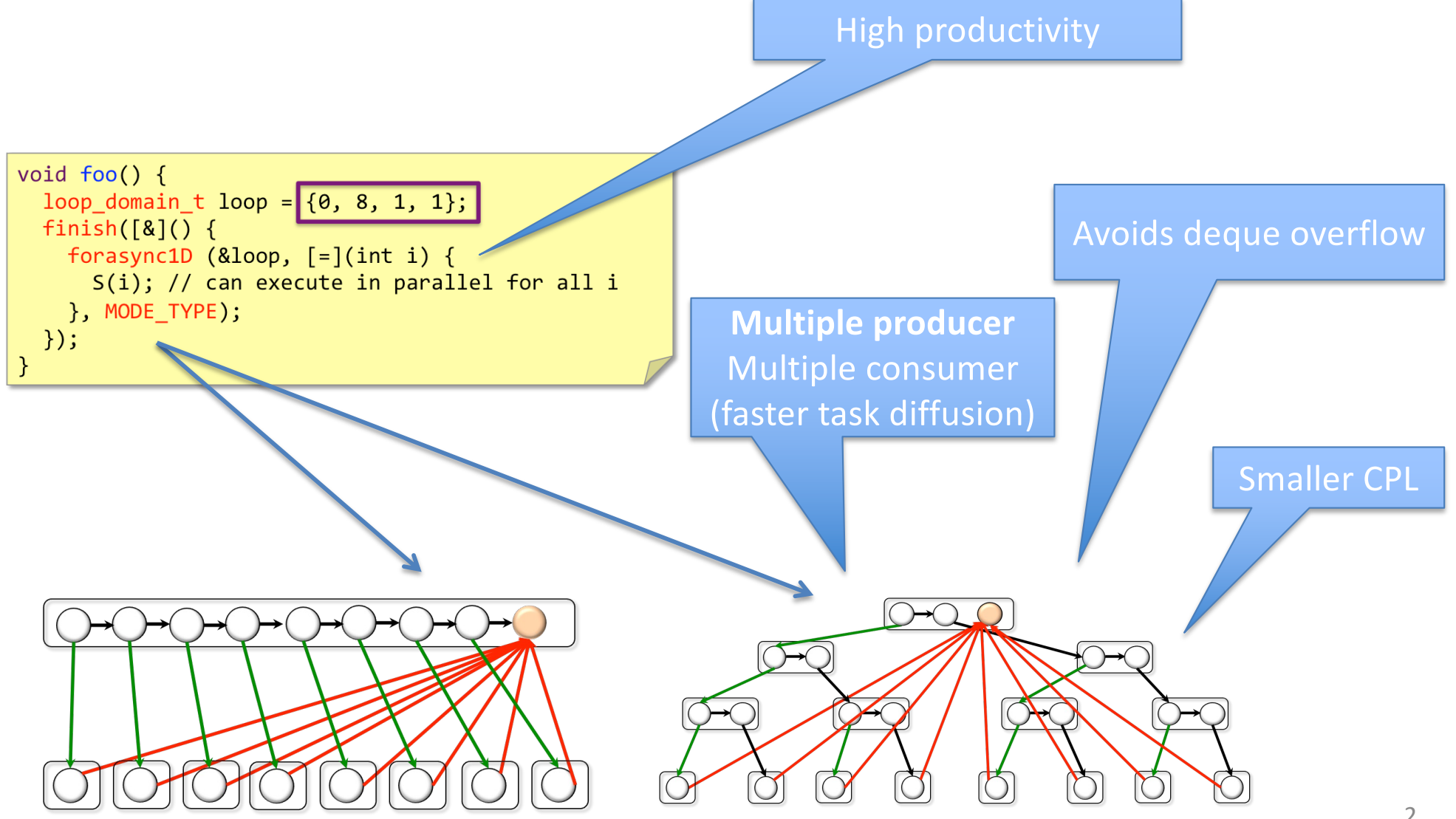

# Recap (2/2)

#### • False sharing

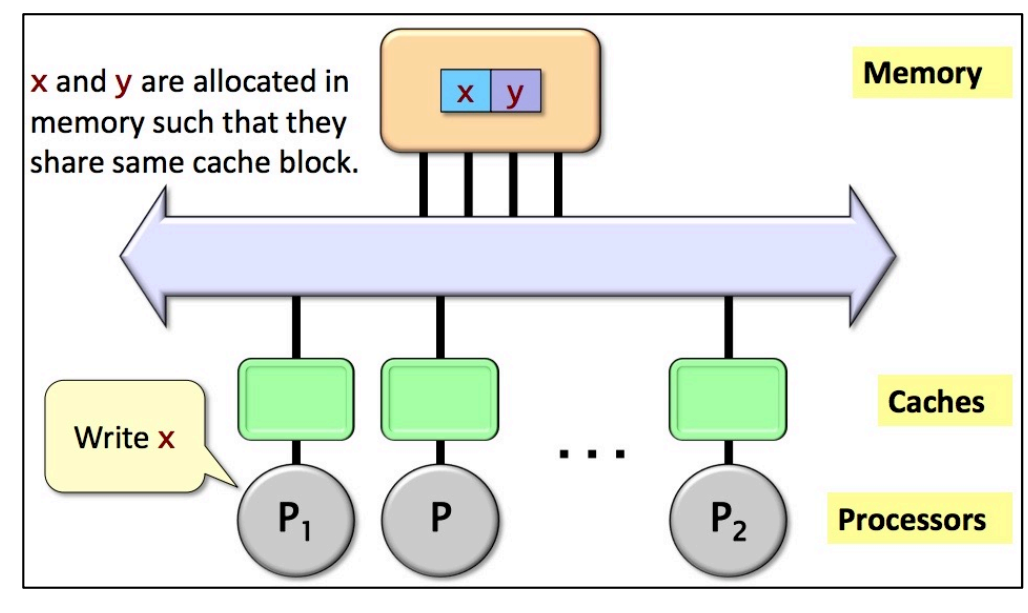

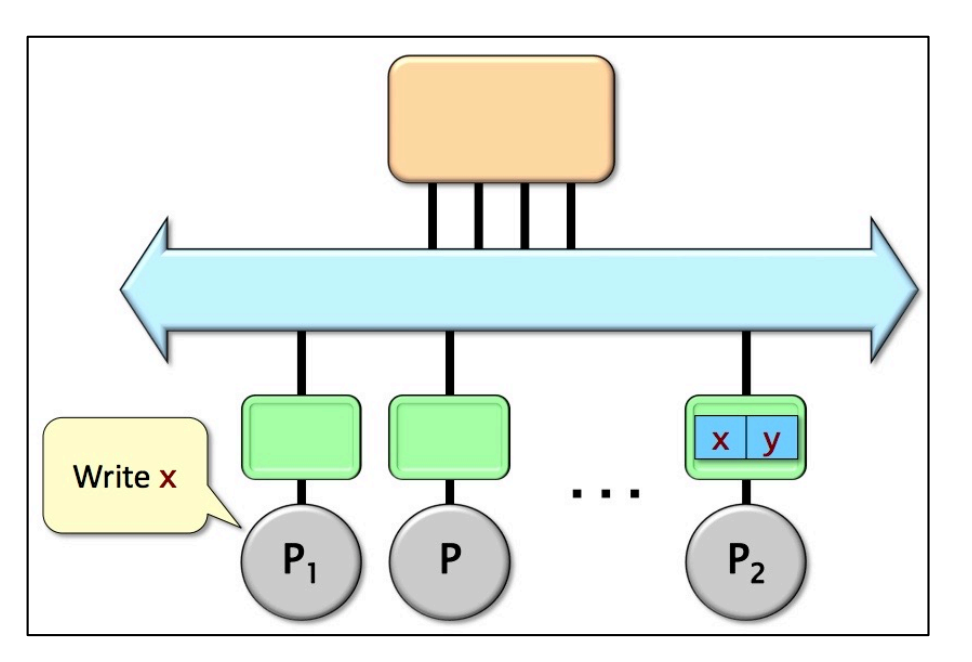

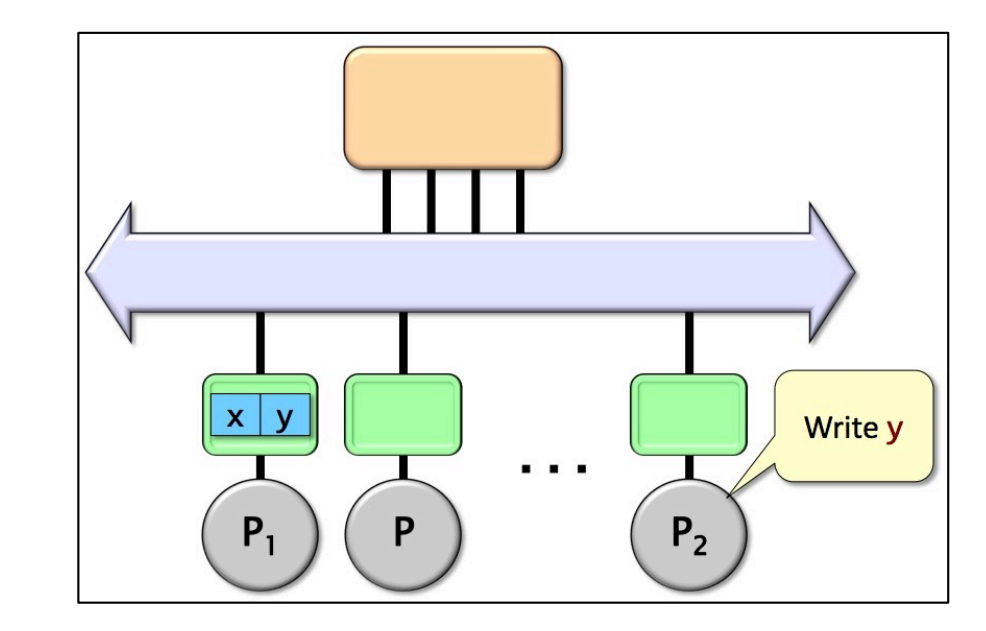

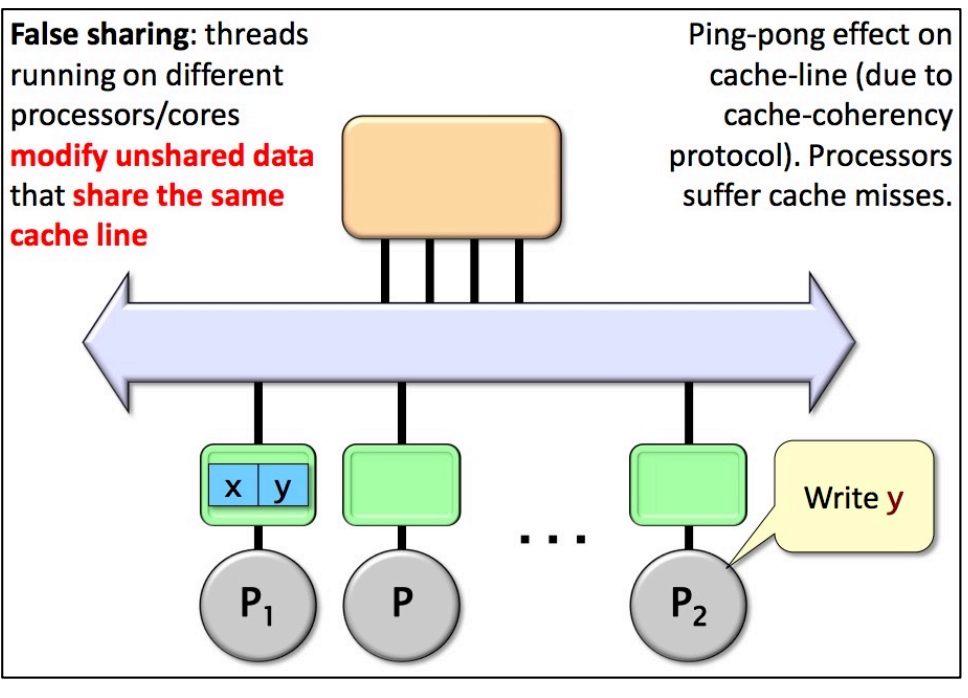

## Today's Class

• Mutual exclusion in async-finish program

## Mutual Exclusion

- *Critical section:* a block of code that access shared modifiable data or resource that should be operated on by only one thread at a time.
- *Mutual exclusion:* a property that ensures that a critical section is only executed by a thread at a time.
	- *Otherwise it results in a race condition!*

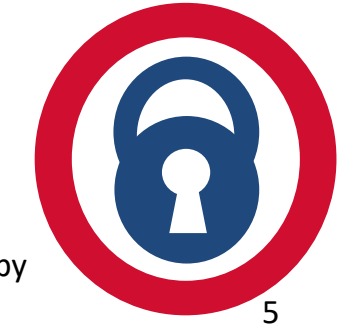

## Threads

- A *thread* A is (formally) a sequence  $a_0$ ,  $a_1, \ldots$  of events
	- Notation:  $a_0 \rightarrow a_1$  indicates order

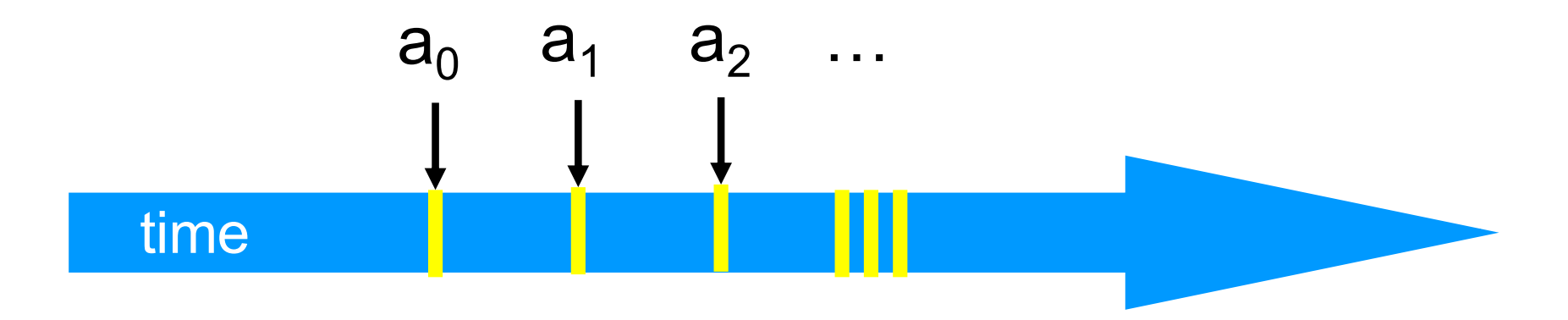

## Example Thread Events

- Assign to shared variable
- Assign to local variable
- Invoke method
- Return from method
- Lots of other things ...

#### **Concurrency**

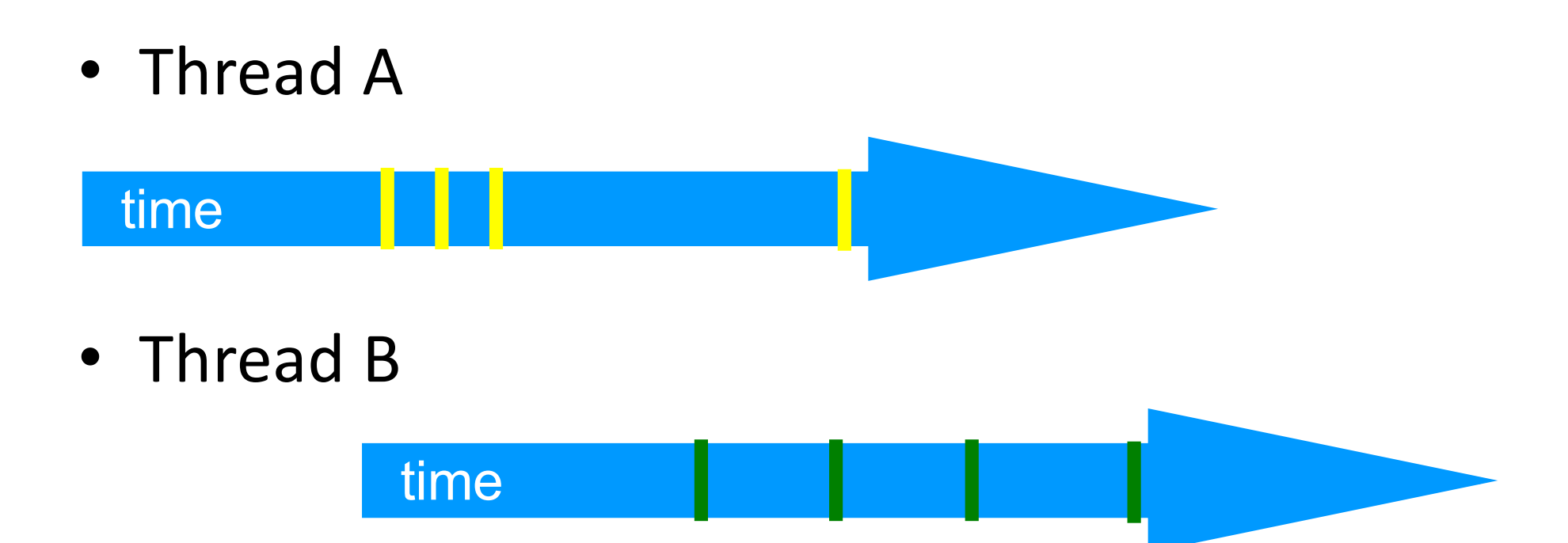

#### Interleavings

- Events of two or more threads
	- Interleaved
	- Not necessarily independent (why?)

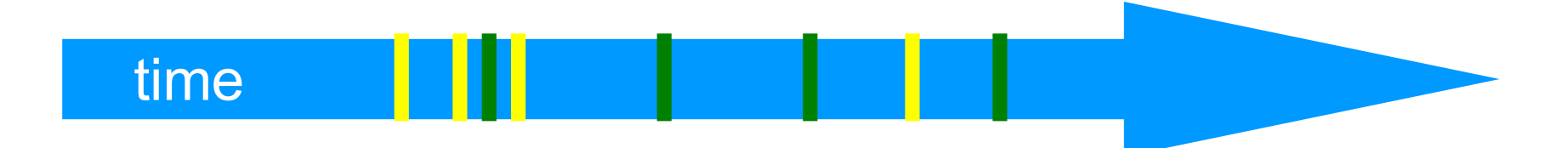

#### What we Learned in Lecture 06

- We saw two different cases of data-races using the examples of parallel ArraySum and parallel MatrixMultiplication. We were able to resolve these data-races by correct placements of async and finish
- However, there are many cases in practice when two tasks legitimately need to perform conflicting accesses to shared locations without incurring data-races

#### Incrementing Pointer Content in Parallel

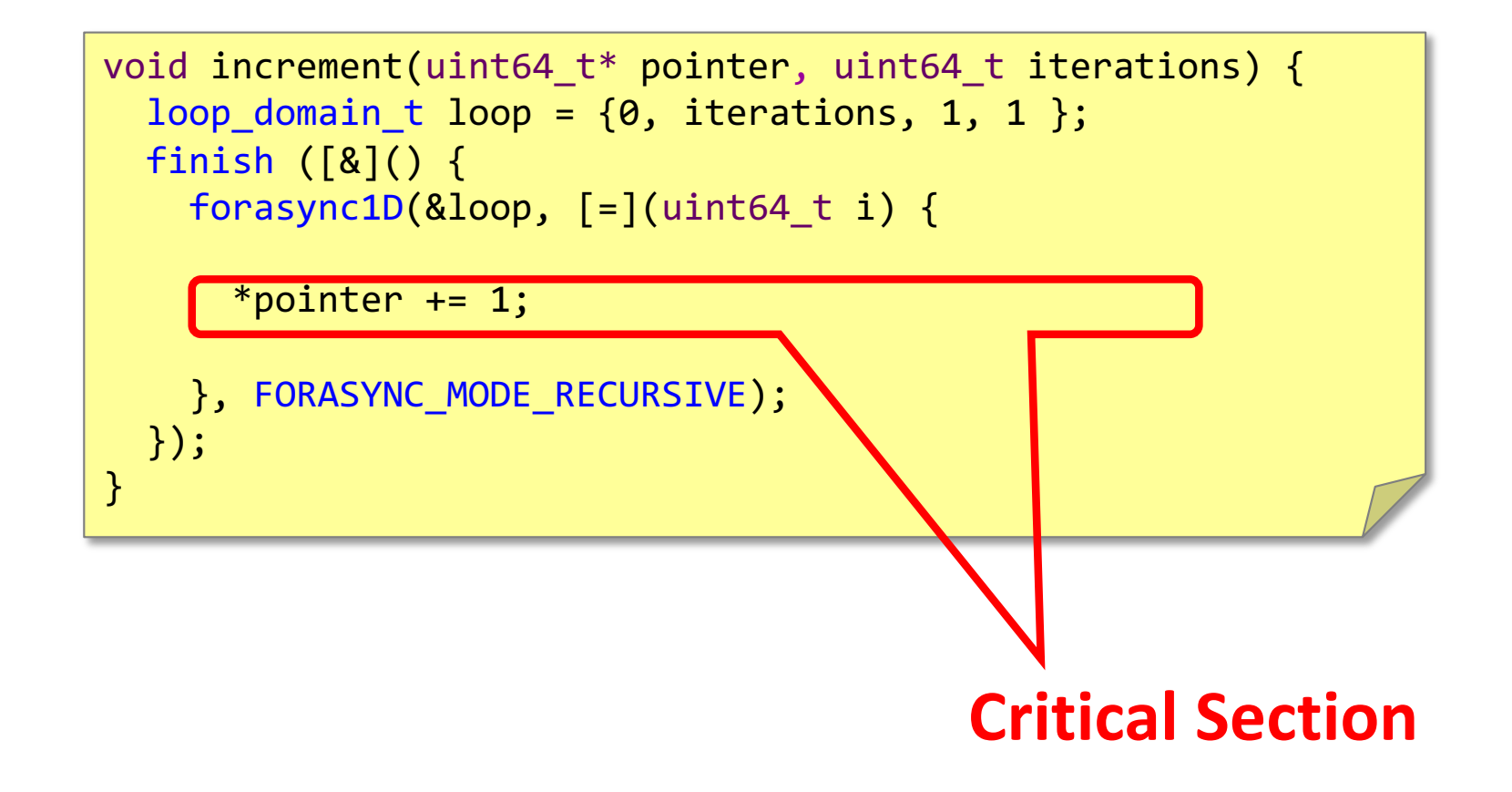

#### Incrementing Pointer Content in Parallel

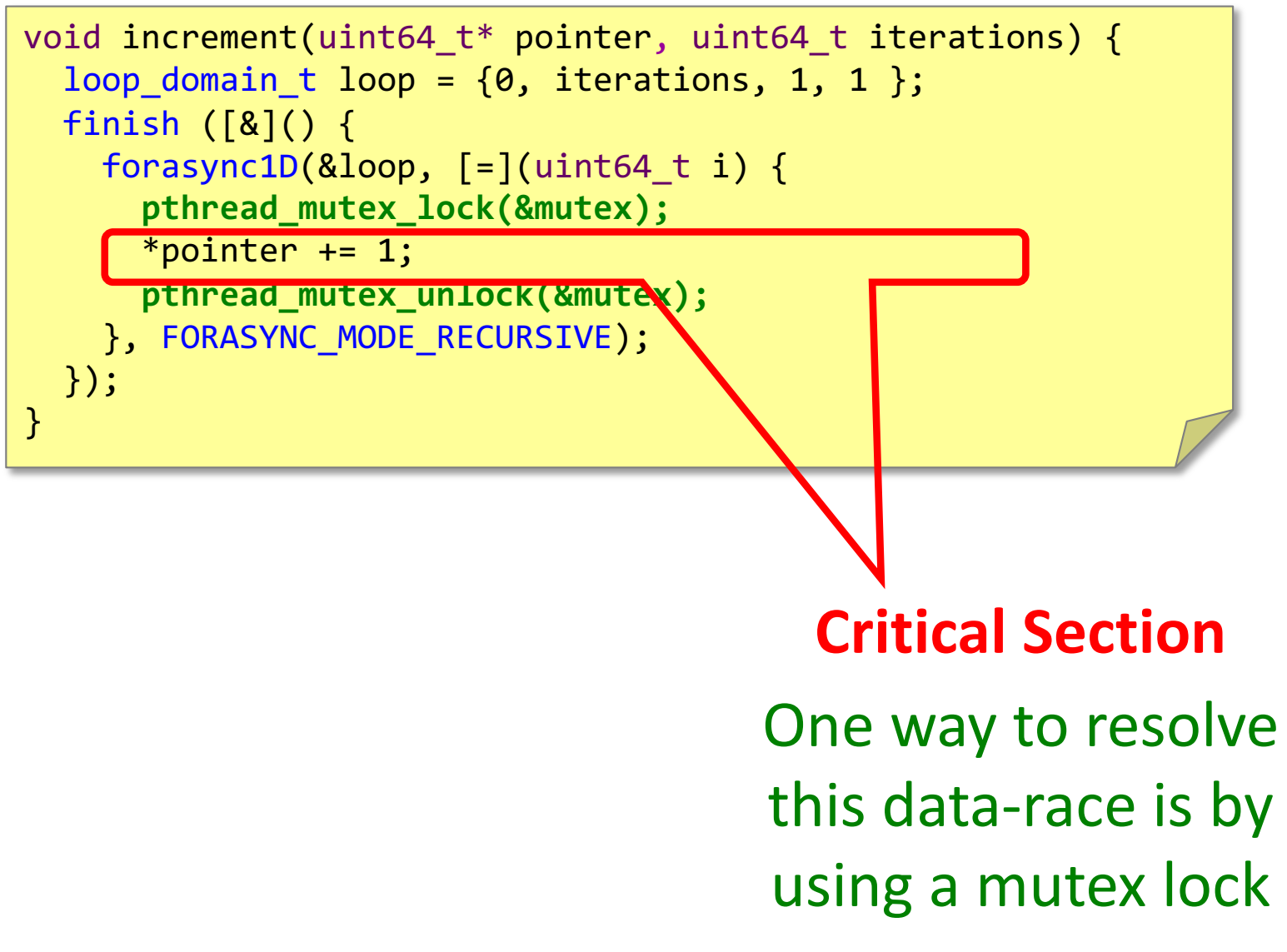

#### Analyzing our Counter Increment Example

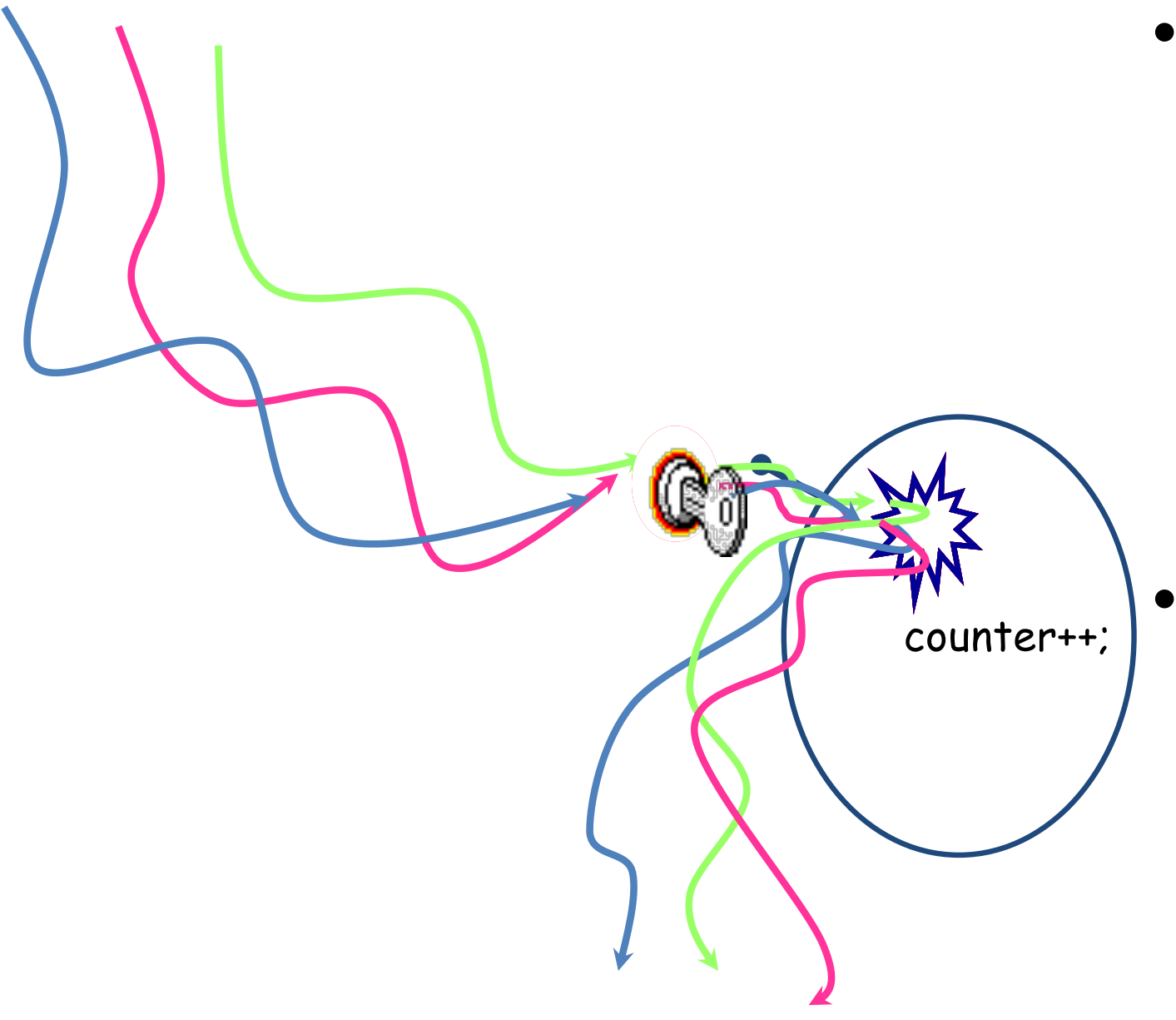

• Only one thread can get the "key" to enter the critical section

• Rest all threads will be queued to get the lock

#### Properties of a Good Locking Algorithm

- Safety guarantee
	- Mutual exclusion
- Progress guarantee
	- Deadlock freedom
	- Starvation freedom

#### Properties of a Good Locking Algorithm

- Mutual exclusion
- *Deadlock freedom: system as a whole makes progress.*

If some thread calls **lock()** and never returns, then other threads must complete **lock()** and **unlock()** calls infinitely often.

• Starvation freedom

#### Properties of a Good Locking Algorithm

- Mutual exclusion
- *Deadlock freedom: system as a whole makes progress.*

If some thread calls **lock()** and never returns, then other threads must complete **lock()** and **unlock()** calls infinitely often.

• *Starvation freedom:* A thread should not indefinitely hold the lock for doing some big computation while other threads keep waiting to get this lock

# isolated Construct in HClib

#### isolated([&]( ) { S; });

- Isolated construct identifies a critical section
	- Introduced by Habanero-Java that also has a very mature implementation of isolated
	- *HClib currently has an experimental implementation of isolated*
- Two tasks executing isolated constructs are guaranteed to perform them in mutual exclusion
	- Isolation guarantee applies to (isolated, isolated) pairs of constructs, not to (isolated, non-isolated) pairs of constructs
- No parallelism constructs inside isolated
	- E.g., if async is spawned then isolation guarantee will only apply to the creation of async, not to its execution
- Isolated constructs can never cause a deadlock
	- Other techniques used to enforce mutual exclusion (e.g., locks) can lead to a deadlock, if used incorrectly

#### Use of isolated to Fix the Previous Conflicting Access

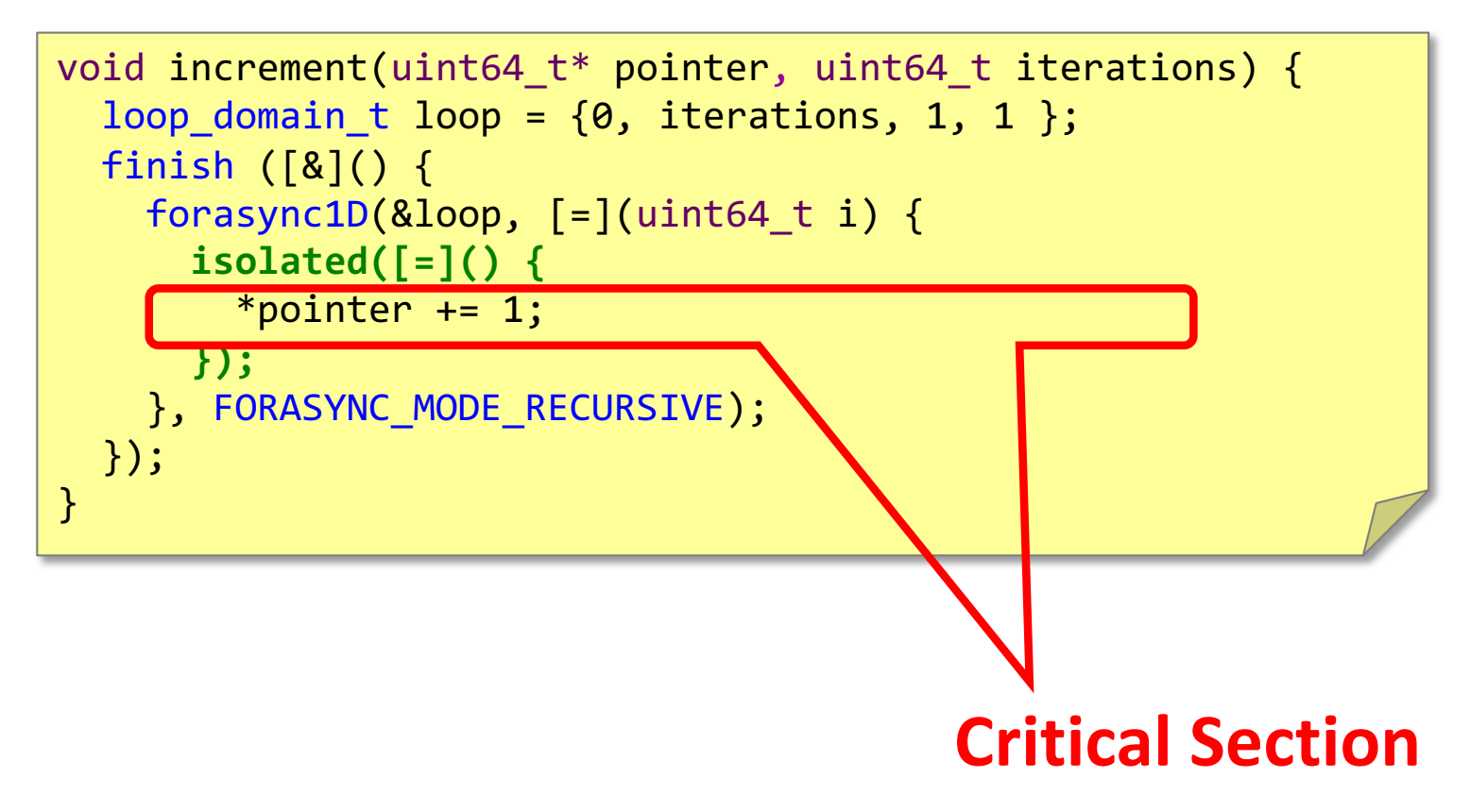

#### Lets take Another Example: Fibonacci Reducer

```
uint64 t result = 0;
void fib(uint64_t n) {
   if(n < THRESHOLD) {
       uint64 t value = fib sequential(n);
       result += value;
   }
   else {
    async([=]( ) {
       fib(n-1);
     });
    fib(n-2); }
}
int main(int argc, char** argv) {
  finish (\lceil = \rceil() {
     fib(n);
   });
   printf("Fib(%" PRIu64 ") is %" PRIu64 "\n",n, result);
}
                                    Is this Correct ?
```
#### Lets take Another Example: Fibonacci Reducer

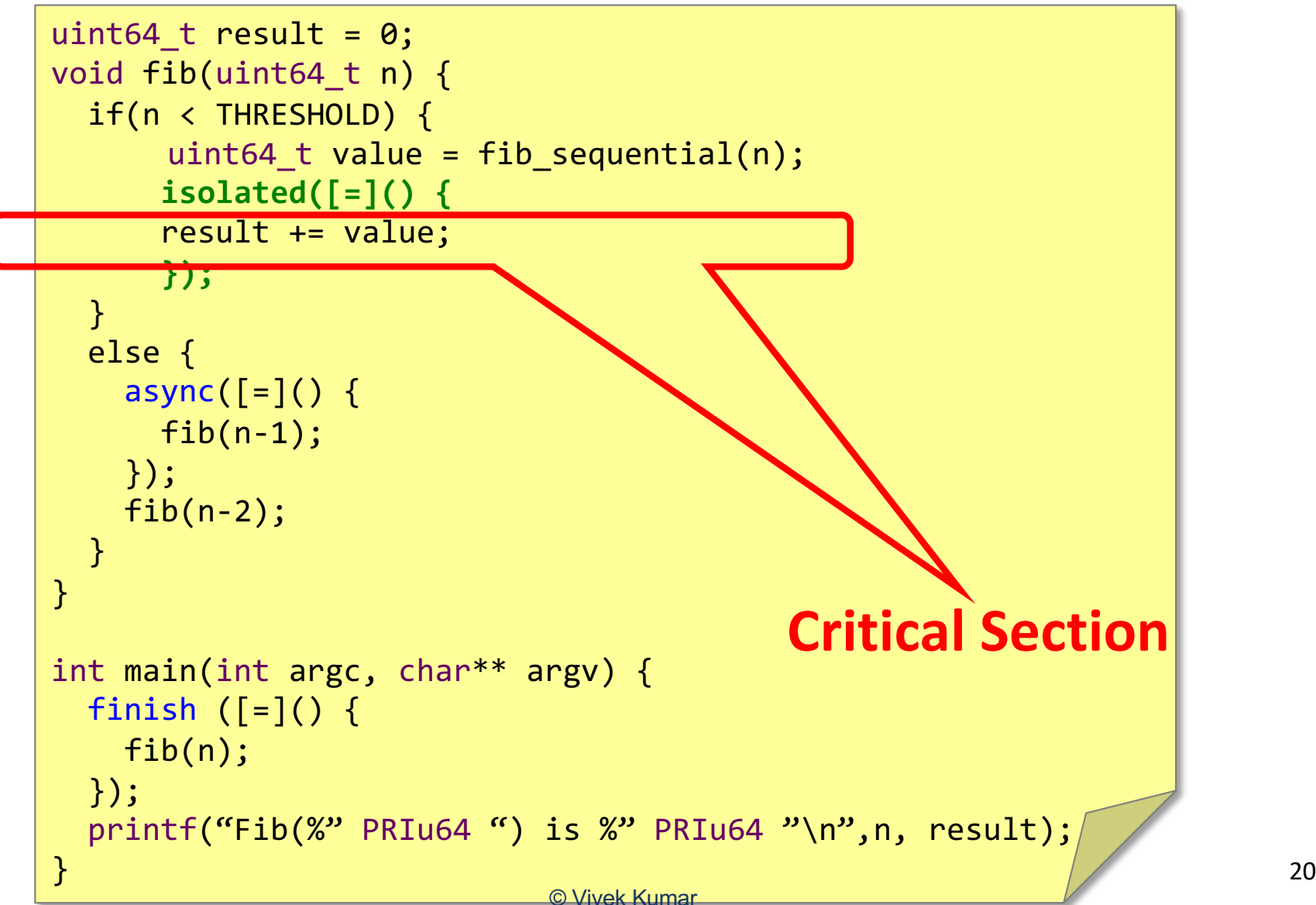

## Is that Enough ??

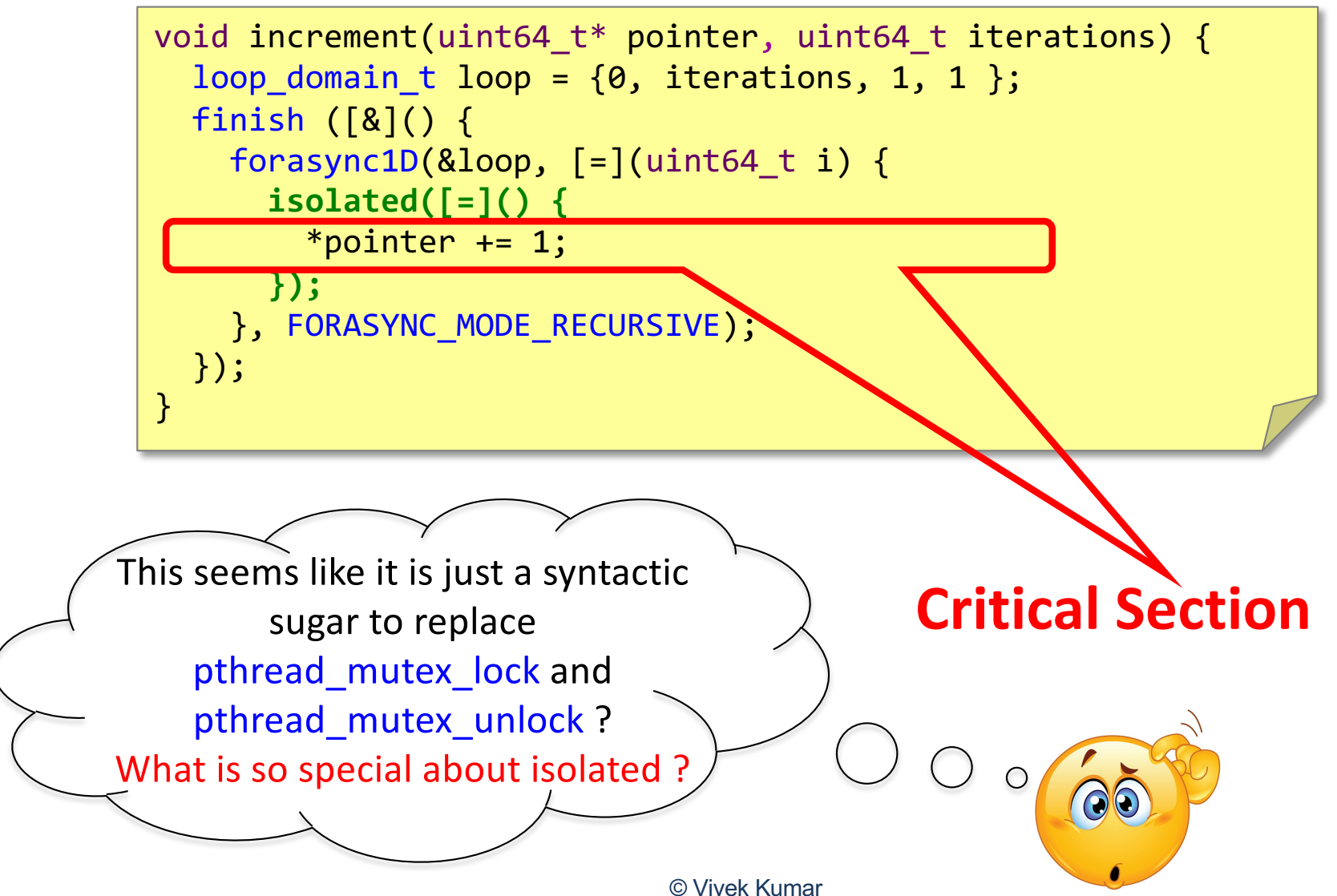

Code available on github: https://github.com/vivkumar/cse502/blob/master/hclib/test/lec12/

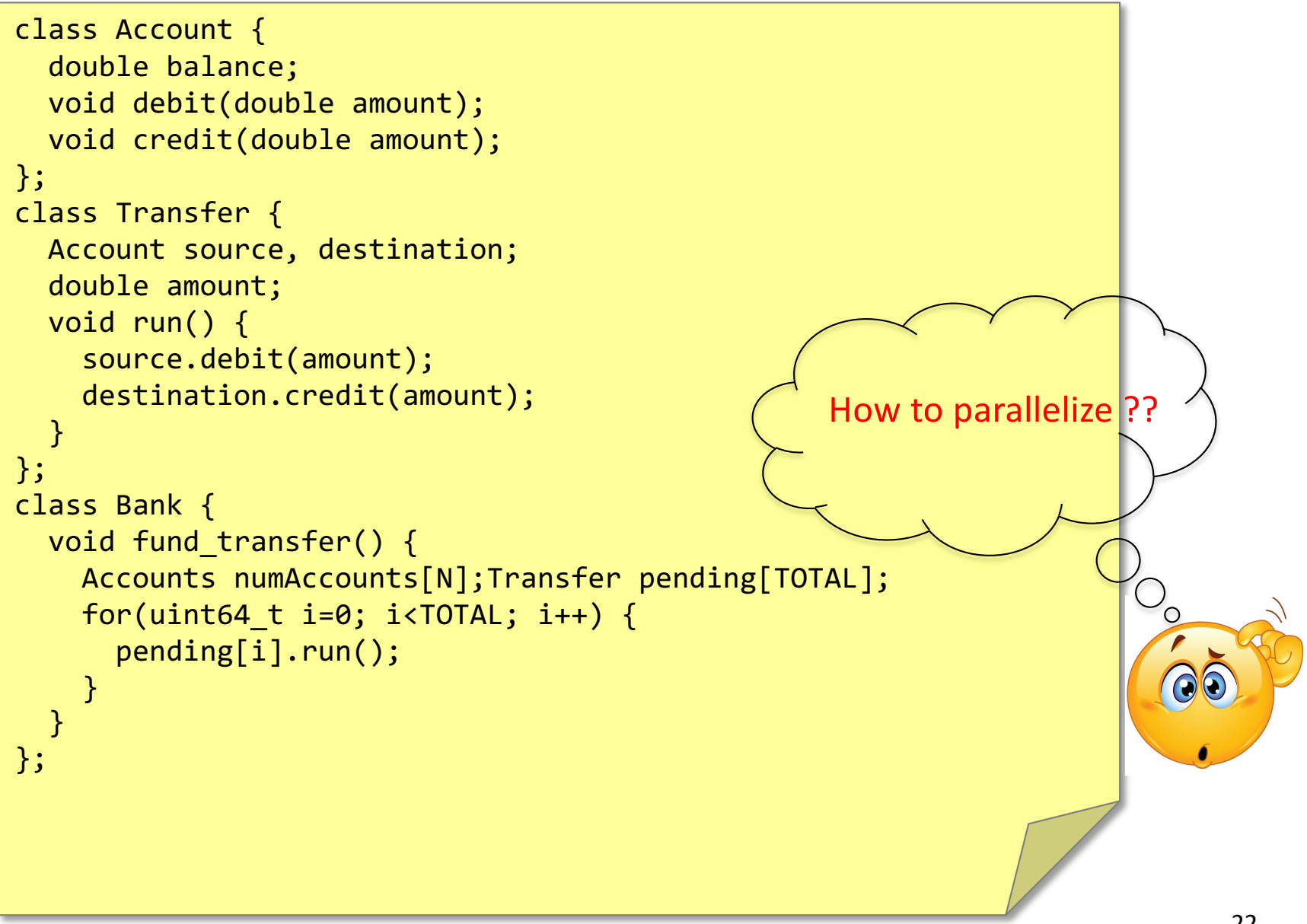

```
class Account {
   double balance;
   void debit(double amount);
   void credit(double amount);
};
class Transfer {
   Account source, destination;
   double amount;
   void run() {
     source.debit(amount);
     destination.credit(amount);
   }
};
class Bank {
  void fund transfer() {
     Accounts numAccounts[N];Transfer pending[TOTAL];
    loop domain t loop = \{0, TOTAL, 1, 1\}; finish([&]() {
      foasync1D(\lceil=\rceil(uint64 t i) {
         pending[i].run();
       }, FORASYNC_MODE_RECURSIVE);
     });
   }
};
                                                Yes we can use forasync1D
                                                      within a finish
```
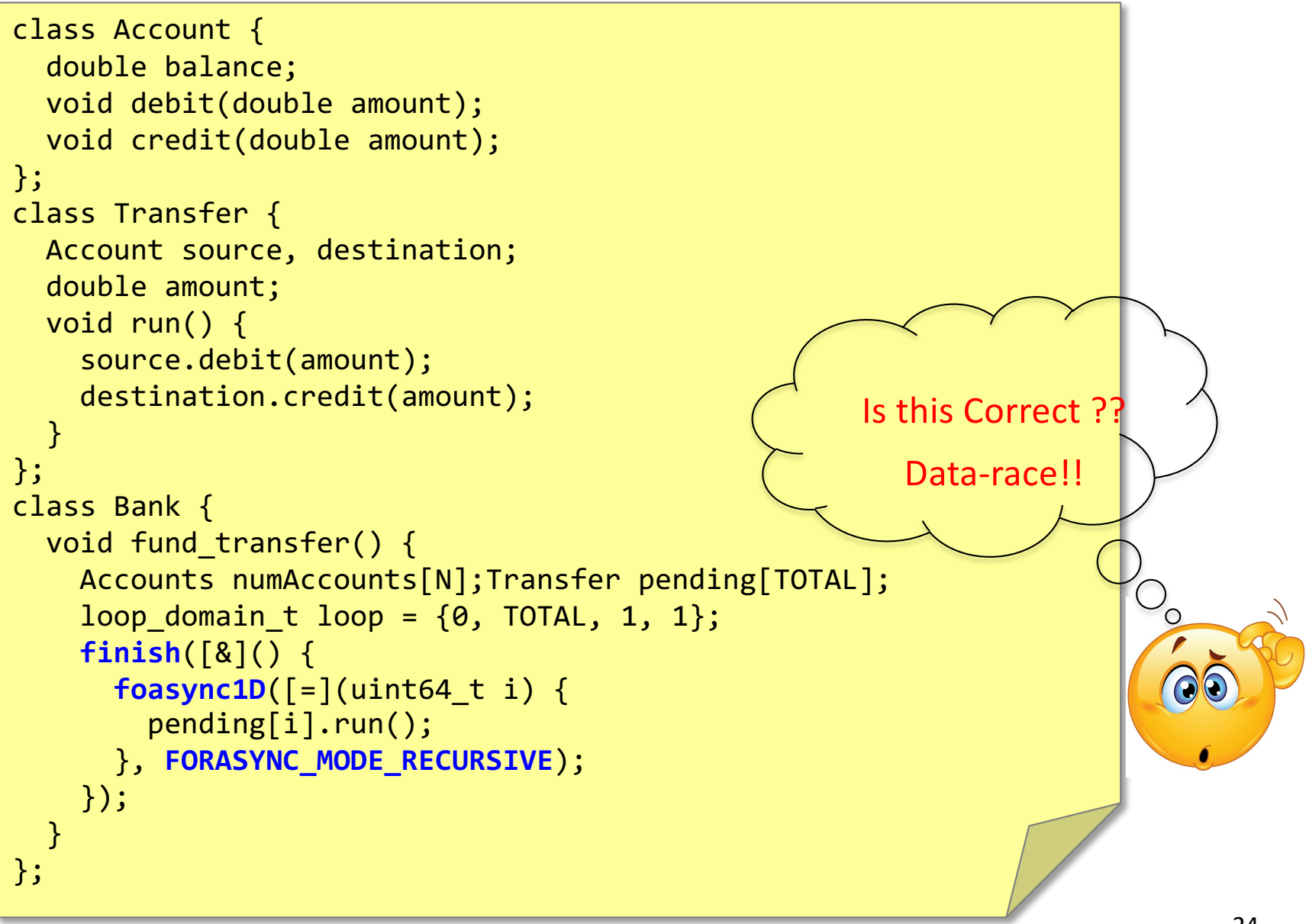

```
class Account {
   double balance;
   void debit(double amount);
   void credit(double amount);
};
class Transfer {
   Account source, destination;
   double amount;
   void run() {
     isolated([&]() {
     source.debit(amount);
                                                      Do we still have the 
     destination.credit(amount);
                                                          parallelism?
     });
 }
};
class Bank {
                                                                         O_{\rm o} void fund_transfer() {
     Accounts numAccounts[N];Transfer pending[TOTAL];
    loop domain t loop = \{0, TOTAL, 1, 1\}; finish([&]() {
      foasync1D(\lceil=\rceil(uint64 t i) {
         pending[i].run();
       }, FORASYNC_MODE_RECURSIVE);
     });
   }
                                                                                25
};
                                © Vivek Kumar
```

```
26
class Account {
   double balance;
   void debit(double amount);
   void credit(double amount);
};
class Transfer {
   Account source, destination;
   double amount;
   void run() {
     lock(&source); lock(&destination)
     source.debit(amount);
     destination.credit(amount);
     unlock(&destination); unlock(&source)
   }
};
class Bank {
   void fund_transfer() {
     Accounts numAccounts[N];Transfer pending[TOTAL];
    loop domain t loop = \{0, TOTAL, 1, 1\}; finish([&]() {
      foasync1D(\lceil=\rceil(uint64 t i) {
         pending[i].run();
       }, FORASYNC_MODE_RECURSIVE);
     });
   }
};
                                                        Is this correct?
                                © Vivek Kumar
```
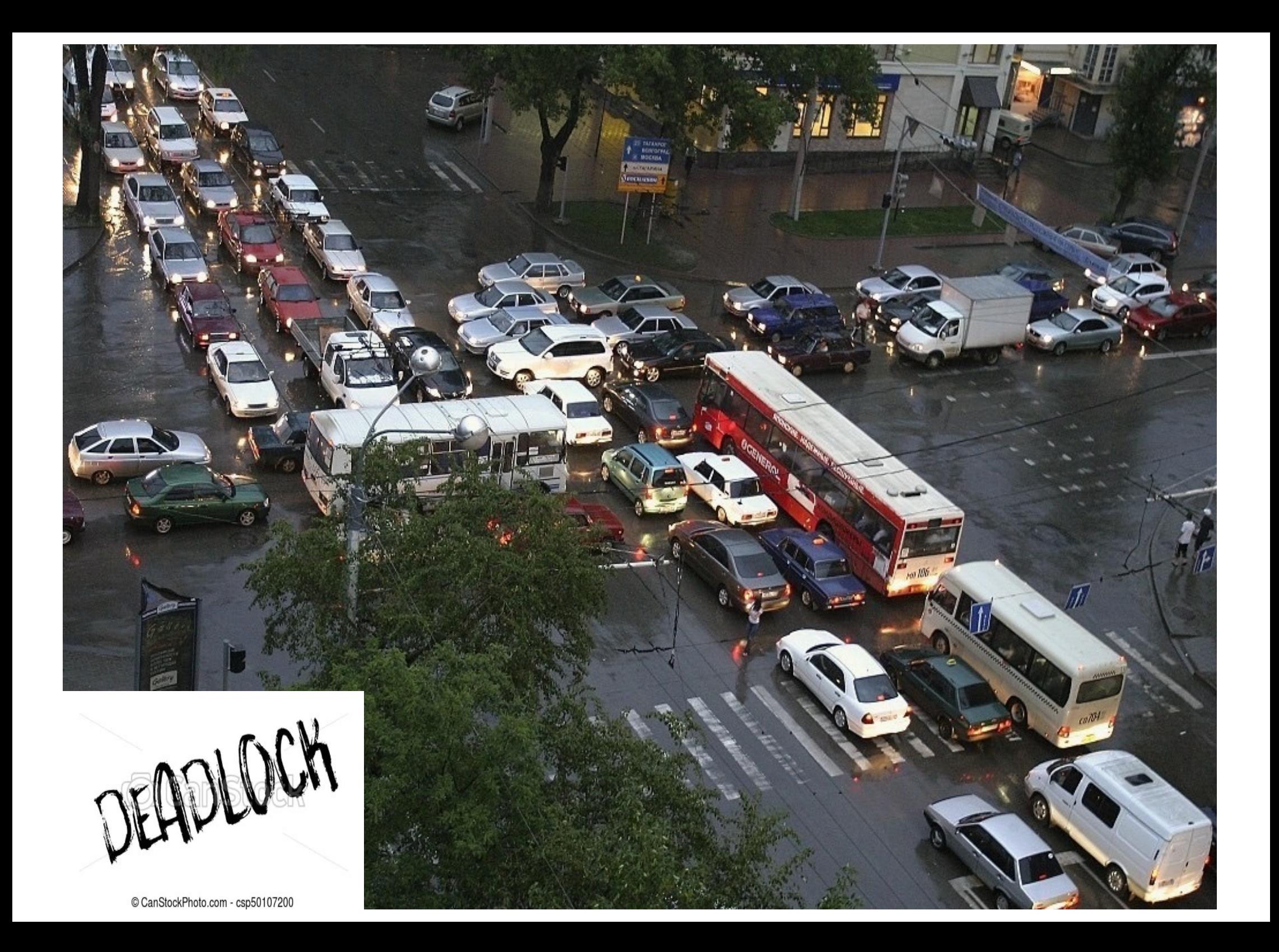

## Let's Analyze Our Bank Transaction

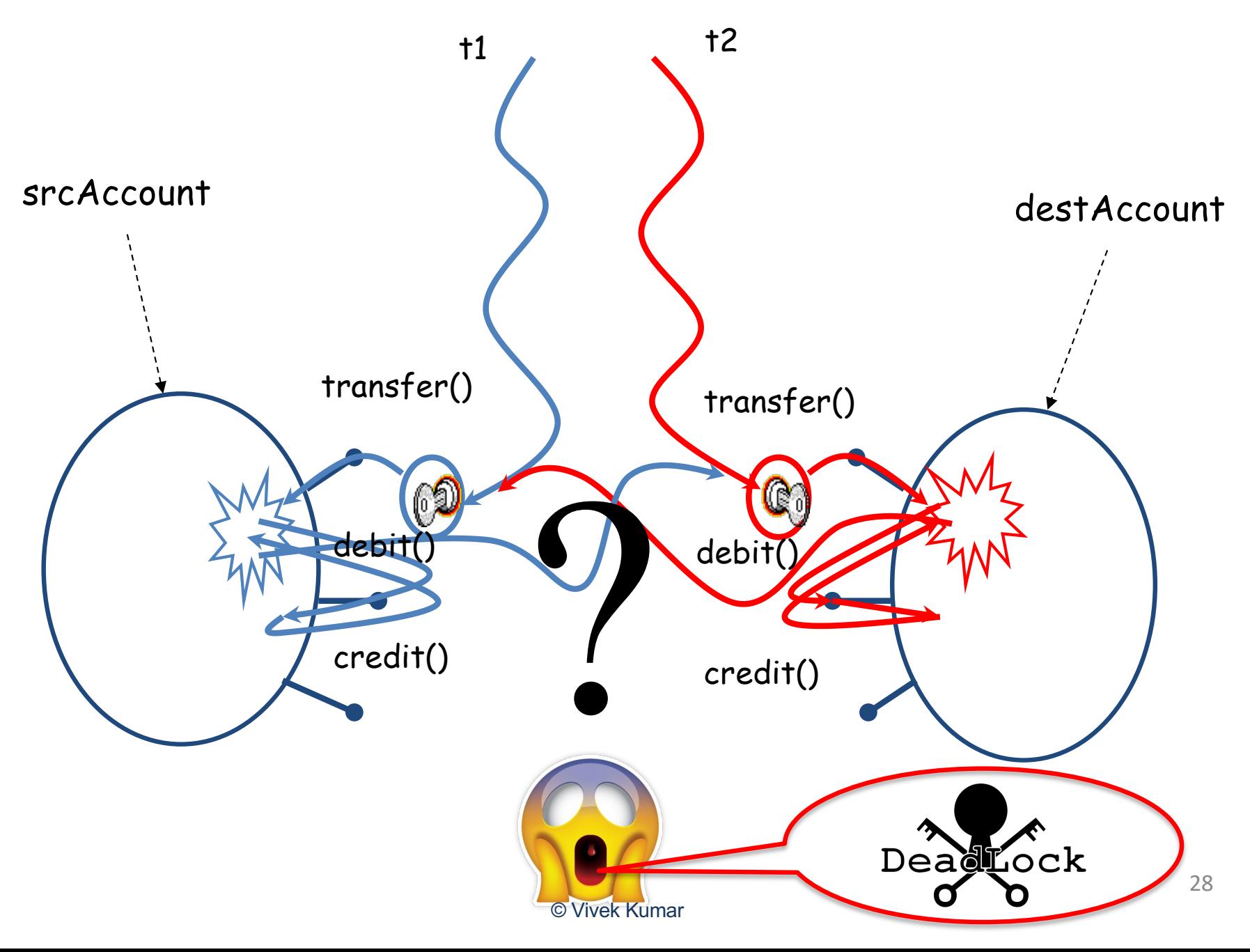

#### Deadlock Avoidance

- **Deadlock occurs when multiple threads need the same locks but obtain them in different order**
- Not so easy to avoid deadlocks
- It's an active research area

Let's try simple remedies to fix our Bank Transaction program

## Deadlock Avoidance

- Lock ordering
	- Ensure that all locks are taken in same order by any thread
- Lock timeout
	- Put a timeout on lock attempts
		- pthread\_mutex\_timedlock

Object Based Isolation for Avoiding Deadlock in async-finish Program isolated(obj1, obj2, ..., lambda function)

- In this case, programmer specifies list of objects for which isolation is required
- Mutual exclusion is only guaranteed for instances of isolated constructs that have a common object in their object lists
	- Standard isolated is equivalent to "isolated(\*)" by default i.e., isolation across all objects
- Experimental implementation exists in HClib (some APIs might change in future but not the concepts)

```
class Account {
   double balance;
  void debit(double amount);
  void credit(double amount);
};
class Transfer {
  Account source, destination;
   double amount;
   void run() {
     isolated(&source, &destination, [&]() {
       source.debit(amount);
       destination.credit(amount);
     });
 }
};
class Bank {
  void fund_transfer() {
     Accounts numAccounts[N];Transfer pending[TOTAL];
    loop domain t loop = \{0, TOTAL, 1, 1\};enable isolation n(numAccounts, N);
     finish([&]() {
      foasync1D([-](uint64 t i) {
         pending[i].run();
       }, FORASYNC_MODE_RECURSIVE);
     });
    disable isolation n(numAccounts, N)
 }
};
                                                    Note: This will 
                                                   never deadlock. 
                                                    You can have 
                                                    objects in any 
                                                         order
                                                        Experimental 
                                                      support, hence 
                                                      outside of finish. 
                                                        In future you 
                                                       may not even 
                                                      need these two 
                                                            API..
```
© Vivek Kumar

#### Implementation of Object Based Isolation

- **enable\_isolation\_n(numAccounts, N);**
	- Runtime will add these objects in a hashmap
	- Every object is associated with a unique **uint64\_t counter** and a lock
- **isolated(&source, &destination, lambda);**
	- Runtime will get these objects from the hashmap and then sort them using the value of their **counter**
	- Lock is then acquired on each object in the ascending (or descending) value of the their **counter**
	- User provided critical section is executed and then each of these objects are unlocked (in same order)
	- This technique avoids the deadlock

#### • **disable\_isolation\_n(numAccounts, N);**

– Remove these objects from the hashmap

#### Pros and Cons of Object Based Isolation

- Pros
	- Productivity: simpler approach than "locks"
	- Deadlock-freedom property is guaranteed
- Cons
	- Programmer needs to worry about getting the object list right
	- Objects in object list can only be specified at start of the isolated construct (new objects cannot be added later on)

#### Next Class

• Mid semester review